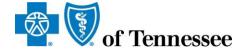

## **BlueCross BlueShield of Tennessee**

837 Companion Guide

October 2023

BlueCross BlueShield of Tennessee, Inc., an Independent Licensee of the BlueCross BlueShield Association

## **Disclosure Statement**

The information in this document is subject to change. Changes will be posted on the BlueCross BlueShield of Tennessee website located at <a href="https://provider.bcbst.com/tools-resources/digital-resources">https://provider.bcbst.com/tools-resources/digital-resources</a>.

## **Preface**

The Health Insurance Portability and Accountability Act (HIPAA) requires covered entities, including health insurance payers, in the United States to comply with the EDI standards for health care as defined in the ANSI Version 5010 Implementation Guides.

The following information is intended to serve as a companion document to the HIPAA ANSI Version 5010 Implementation Guides for the following transactions: ASC X12N 837P, ASC X12N 837I, and ASC X12N 837D, The use of this document is solely for the purpose of clarification on electronic transactions with BCBST.

## **Table of Contents**

| Di | sclosure Statement                                                 | 2    |
|----|--------------------------------------------------------------------|------|
| Pr | eface                                                              | 3    |
| 1. | INTRODUCTION                                                       | 5    |
|    | 1.1 Purpose                                                        | 5    |
|    | 1.2 References                                                     | 5    |
| 2. | GETTING STARTED                                                    | 5    |
|    | 2.1 Electronic Filing Options                                      | 5    |
|    | 2.2 Trading Partner Registration                                   | 6    |
| 3. | TESTING WITH THE PAYER                                             | 6    |
| 4. | CONNECTIVITY WITH THE PAYER/COMMUNICATIONS                         | 6    |
|    | BCBST Secure File Gateway (SFG)                                    | 6    |
|    | 4.1 EDI Claim Process Flow                                         | 8    |
|    | 4.3 Transmitting Transactions                                      | 9    |
|    | 4.4 Re-Transmission Procedure                                      | 9    |
| 5. | CONTACT INFORMATION                                                | . 10 |
| 6. | CONTROL SEGMENTS/ENVELOPES                                         | . 10 |
|    | 6.1 ISA-IEA                                                        | . 11 |
|    | 6.2 GS-GE                                                          | .12  |
| 7. | PAYER SPECIFIC BUSINESS RULES AND LIMITATIONS                      | .12  |
|    | 7.1 File naming convention                                         | . 12 |
|    | 7.2 Payer ID                                                       | . 13 |
|    | 7.3 Corrected Claim Guidelines                                     | . 13 |
|    | 7.4 Secondary Claims Guidelines                                    | . 13 |
|    | 7.5 Medicaid Reclamation Guidelines                                | . 13 |
| 8. | ACKNOWLEDGEMENT AND REPORTS                                        | . 15 |
|    | 8.1 Implementation Acknowledgement for Health Care Insurance (999) | . 15 |
|    | 8.2 Health Care Claim Acknowledgement (277CA)                      | . 16 |
| 9. | TRADING PARTNER AGREEMENTS                                         | . 18 |
| 10 | . TRANSACTION SPECIFIC INFORMATION                                 | . 18 |
|    | 10.1 Health Care Claim: Professional, Institutional, and Dental    | . 18 |

October 2023

4

#### 1. INTRODUCTION

The Health Insurance Portability and Accountability Act (HIPAA) requires covered entities, including health insurance payers, in the United States to comply with the Electronic Data Interchange (EDI) standards for health care as defined in the ANSI Version 5010 Implementation Guides when exchanging health care information.

BlueCross BlueShield of Tennessee (BCBST) has created a convenient and secure eBusiness environment to meet the needs of health care professionals. With eBusiness, providers can access eligibility and benefit details, submit electronic claims, and perform many other activities to help increase administrative efficiency.

## 1.1 Purpose

The 837 companion guide is intended to provide information regarding the exchange of health care information with BlueCross BlueShield of Tennessee (BCBST) and will assist providers/vendors with setup and utilization of EDI tools and services. The following pages offer detailed information on electronic claims submission, reports, and other data exchange information.

#### 1.2 References

In addition to this guide, users may need to refer to:

 ANSI Version 5010 Implementation Guides which are available on the Washington Publishing website, <u>www.wpc-edi.com</u>. These guides contain the standards and specifications used to exchange health information electronically.

#### 2. GETTING STARTED

Providers may submit claims directly, without the assistance of a third-party, or they may use a vendor such as a clearinghouse or billing agency. All claim files must be formatted in the ANSI-837 Version 5010 format.

## 2.1 Electronic Filing Options

<u>Direct Submission:</u> Any provider using software capable of creating an ANSI837 claim may file electronic claims directly to BCBST. Providers should direct questions regarding the capabilities of software to their vendor.

**Indirect Submission:** Providers may utilize a third-party vendor such as a clearinghouse or billing agency to submit claims.

## 2.2 Trading Partner Registration

An EDI Trading Partner is any entity (provider, billing service, software vendor, etc.) that transmits electronic data to or receives electronic data from another entity. While BCBST will accept HIPAA compliant transactions from any covered entity, HIPAA security mandates require established procedures to secure access to the data. As a result, BCBST has a formal process to begin an Electronic Trading Partner relationship.

If you need to enroll in electronic claims filing, add a provider to an existing electronic practice or make any changes to your electronic filing process you must complete an <u>Electronic Provider Profile form</u>. Also available on <u>Availity</u>.

If you're a new Billing Agent, Clearinghouse or Vendor you must complete an <u>Electronic</u> <u>Vendor Profile form</u>.

#### Medicaid Reclamation Trading Partners

Medicaid Reclamation / Subrogation Claims Trading Partner enrollment form

For additional assistance please contact the eBusiness Service Center at (423) 535-5717 option 2, Monday through Thursday 8 a.m. to 6:00 p.m. (EST) and Friday 9 a.m. to 6:00 p.m. (EST).

## 3. TESTING WITH THE PAYER

Testing is not required at this time.

#### 4. CONNECTIVITY WITH THE PAYER/COMMUNICATIONS

## **BCBST Secure File Gateway (SFG)**

Users can submit electronic claims and download electronic reports using the following secure managed file transfer protocols: HTTPS, SFTP, and FTPS.

- HTTPS Website Using the BCBST Secure File Gateway (SFG), users can submit electronic claims and download reports using their web browser. No special software or hardware is required.
- SFTP SFG allows users to automate submitting electronic claims and downloading electronic reports using their own secure FTP client.

BCBST will work with any vendor or provider that would like to submit electronic claims. All new submitters must complete enrollment procedures before filing claims electronically. For additional information see section 2.2 Trading Partner Registration of this guide or contact the eBusiness Service Center at (423) 535-5717 option 2, Monday through Thursday 8 a.m. to 6:00 p.m. (EST) and Friday 9 a.m. to 6:00 p.m. (EST).

Each person who wants access to our Secure File Gateway must submit a <u>Provider Account Security form</u>. The answers to these questions will be used later as a "token" so users can gain access if they've forgotten a password and need access.

If you'd like to make changes to your current electronic mailbox or add additional users to access your mailbox, you must complete a <u>Secure File Gateway (SFG) Request for Access form.</u>

#### Secure File Gateway instructions (HTTPS)

Note: BCBST does not charge a fee for processing electronic transactions.

## 4.1 EDI Claim Process Flow

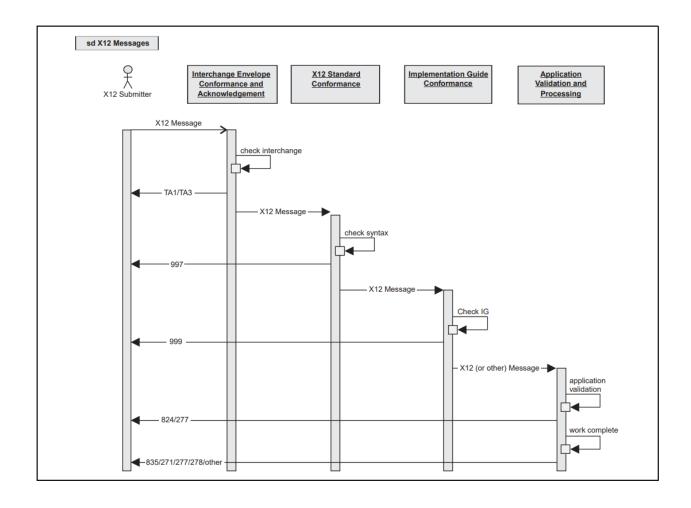

## **4.3 Transmitting Transactions**

The Secure File Gateway is available seven days a week during the following hours for our submitters to send and retrieve files:

```
Sunday 2 a.m. until 12 a.m. (EST)

Monday 2 a.m. until 12 a.m. (EST)

Tuesday 2 a.m. until 12 a.m. (EST)

Wednesday 2 a.m. until 12 a.m. (EST)

Thursday 2 a.m. until 12 a.m. (EST)

Friday 7 a.m. until 12 a.m. (EST)

Saturday 2 a.m. until 12 a.m. (EST)
```

Claims acknowledged by 5 p.m. (EST), Monday through Friday, will be considered received same day. Claims acknowledged after 5 p.m. (EST), Monday through Friday, will be considered received the following business day.

## **Holiday Schedule**

Claims submitted on the following holidays will be processed the following business day.

- New Year's Day
- Martin Luther King Day
- Memorial Day
- Juneteenth
- Independence Day
- Labor Day
- Thanksgiving
- Christmas

#### 4.4 Re-Transmission Procedure

Re-transmission of an accepted file could result in duplicate claim denials on the 277CA report. Submitters can retransmit files at their discretion. However, we strongly suggest submitters review their 999 acknowledgement reports. Any rejections should be corrected and resubmitted immediately to ensure timely filing.

## 5. CONTACT INFORMATION

| For Questions About                                                                                                    | Contact                                         | Telephone Number<br>Fax Number<br>E-mail Address<br>Hours of Operation                                                                                        |
|----------------------------------------------------------------------------------------------------|-------------------------------------------------|----------------------------------------------------------------------------------------------------|
| Enrollment – Obtaining forms, status, or modification of demographic information.                                                                                                    | eBusiness<br>Enrollment/System<br>Configuration | 1-800-924-7141<br>(Voice options: Contracting then Enrollment)<br>423-535-7523 (Fax)<br>ecomm sysconfig@bcbst.com<br>Mon. –Fri., 8 a.m. to 5 p.m. (EST)       |
| Marketing – Website use (claim status inquiry, member benefits and eligibility inquiry, preauthorization submission, claim submission, real time claim adjudication)                                                           | eBusiness Marketing                             | 423-535-3057<br>423-535-3334 (Fax)<br><u>eBusiness Marketing@bcbst.com</u><br>MonThurs., 8 a.m. to 6:00 p.m. (EST)<br>Fri., 9 a.m. to 6:00 p.m. (EST)         |
| Technical Support - Connectivity, specifications format, electronic claims submission and/or claim acknowledgement reports, electronic remittance advice, EFT, bcbst.com, or any additional technical questions or assistance. | eBusiness Service<br>Center                     | 423-535-5717 Option 2<br>423-535-1922 (Fax)<br><u>eBusiness service@bcbst.com</u> Mon<br>Thurs., 8 a.m. to 6:00 p.m. (EST)<br>Fri., 9 a.m. to 6:00 p.m. (EST) |

## 6. CONTROL SEGMENTS/ENVELOPES

Interchange Control (ISA/IEA) and Function Group (GS/GE) envelopes must be used as described in the national implementation guides. BCBST's expectations for inbound ISA & GS and a description of data elements are detailed this section.

## 6.1 ISA-IEA

## ISA - Interchange Control Header (Inbound)

| Loop ID | Reference | Name                                  | Codes  | Notes/Comments                                                                                                    |
|---------|-----------|---------------------------------------|--------|----------------------------------------------------------------------------------------------------|
| ISA     |           | Interchange Control<br>Header         |        |                                                                                                    |
|         | ISA01     | Authorization Information Qualifier   | 00     | Always 00                                                                                                    |
|         | ISA02     | Authorization Information             |        | This element must be filled with spaces.                                                                              |
|         | ISA03     | Security Information Qualifier        | 00     | Always 00                                                                                                    |
|         | ISA04     | Security Information                  |        | This element must be filled with spaces.                                                                              |
|         | ISA05     | Interchange ID Qualifier              | ZZ     |                                                                                                    |
|         | ISA06     | Interchange Sender ID                 |        | Trading Partner Agreement ID                                                                                          |
|         | ISA07     | Interchange ID Qualifier              | ZZ     |                                                                                                    |
|         | ISA08     | Interchange Receiver ID               | 00390  | Always 00390                                                                                                    |
|         | ISA09     | Interchange Date                      |        | The date format is YYMMDD.                                                                                            |
|         | ISA10     | Interchange Time                      |        | The time format is HHMM.                                                                                              |
|         | ISA11     | Repetition Separator                  |        | This value must be different than the data element separator, component element separator, and the segment terminator |
|         | ISA12     | Interchange Control<br>Version Number | 00501  |                                                                                                    |
|         | ISA13     | Interchange Control<br>Number         |        | This must be unique for each submitted interchange.                                                                   |
|         | ISA14     | Acknowledgment<br>Requested           | 0 or 1 | 0 No Interchange Acknowledgment Requested 1 Interchange Acknowledgment Requested (TA1)                                |
|         | ISA15     | Interchange Usage<br>Indicator        | PorT   | P-Production Data T-Test<br>Data                                                                                      |
|         | ISA16     | Component Element<br>Separator        |        | This value must be different than the data element separator and the segment terminator                               |

#### **6.2 GS-GE**

GS – Functional Group Header (Inbound)

| Loop ID | Reference | Name                                            | Codes | Notes/Comments                                                                            |
|---------|-----------|-------------------------------------------------|-------|-------------------------------------------------------------------------------------------|
| GS      |           | Functional Group Header                         |       |                                                                                           |
|         | GS01      | Functional Identifier Code                      | НС    | 837 Transactions                                                                          |
|         | GS02      | Application Sender's Code                       |       | Trading Partner Agreement ID; must match ISA06                                            |
|         | GS03      | Application Receiver's<br>Code                  | 00390 | Always 00390                                                                              |
|         | GS04      | Group Creation Date                             |       | Date expressed as CCYYMMDD where CC represents the first two digits of the calendar year. |
|         | GS05      | Group Creation Time                             |       | The format is HHMM.                                                                       |
|         | GS06      | Group Control Number                            |       | This must be unique.                                                                      |
|         | GS07      | Responsible Agency Code                         | Х     | Accredited Standards Committee X12                                                        |
|         | GS08      | Version / Release / Industry<br>Identifier Code |       | Must match TP agreement form.                                                             |

## 7. PAYER SPECIFIC BUSINESS RULES AND LIMITATIONS

## 7.1 File naming convention

When submitting files electronically, the file type must be .X12 and the transaction filename should comply with the following naming convention:

#### MAILBOX\_NAME.X12

MAILBOX\_NAME corresponds to the actual mailbox name assigned to the trading partner. The mailbox name is returned to the trading partner in the confirmation letter.

The only characters allowed within a filename are letters, numbers, and underscores.

#### 7.2 Payer ID

The BCBST electronic payer ID is 00390.

#### 7.3 Corrected Claim Guidelines

Please visit link provided for Corrected Claim Guidelines in the ANSI-837 Version 5010 Professional and Institutional electronic formats.

https://www.bcbst.com/providers/ecomm/bcbst 5010/5010 Corrected Claims.pdf

## 7.4 Secondary Claims Guidelines

Please visit link provided for Secondary Claim Guidelines in the ANSI-837 Version 5010 Professional and Institutional electronic formats.

https://www.bcbst.com/providers/ecomm/bcbst 5010/Electronic Secondary Claim Guid eline.pdf

#### 7.5 Medicaid Reclamation Guidelines

Medicaid Reclamation / Subrogation Claims Situations exist when a Patient who has BCBS as primary and Medicaid as secondary (last payer), indicates to the provider that he has Medicaid insurance only. The service is rendered and the provider bills Medicaid as primary. Medicaid pays the claim as the sole payer ("pays out of turn") and later determines that the patient had primary insurance. To reclaim monies, states submit claims to the primary insurance after reconciliation of eligibility files between BCBS and Medicaid. Exempt from NPI, trading partners on behalf of states must submit specific data elements in Loops 2010AA, 2010AC, 2010BB, etc. for Medicaid reclamation.

## (Medicaid Reclamation Guidelines)

| Loop/Segment                              | Reference                                                                                                    | Additional Information                                                                             |
|-------------------------------------------|----------------------------------------------------------------------------------------------------|----------------------------------------------------------------------------------------------------|
| BHT Beginning of Hierarchical Transaction | BHT 06 Expected Value = '31'                                                                                                    | (31) Designates transaction as subrogation, fee-for-service, or capitated services.                |
| 2010AA: Billing Provider                  | <ul> <li>NM1 Billing Provider Name</li> <li>N3 Billing Provider Address</li> <li>N4 Billing Provider City, State, ZIP Code</li> <li>REF Billing Provider Tax Identification</li> </ul>  | Billing Provider Data expected here.                                                               |
| 2010AC: Pay-to Plan                       | NM1 Pay-To Plan Name PE qualifier NM1 08 PI NM1 09 Atypical ID (BCBST PIN) or NPI N3 Pay-to Plan Address N4 Pay-To Plan City, State, ZIP Code REF Pay-To Plan Tax Identification Number | Medicaid Agency Information is expected here.                                                      |
| 2300: Claim Information                   | CLM01 Patient Control#                                                                                                    | Medicaid agency's own payer claim control number. Required (Does not have to match original claim) |
| 2320: Other Subscriber Information        | AMT COB Payer Paid Amount                                                                                                    | Medicaid paid amount<br>(Recovery Amount) -<br>(AMT*D*411~ segment)                                |
| 2330B: Other Payer Name                   | <ul><li>NM1 Other Payer Name</li><li>N3 Other Payer Address</li><li>N4 Other Payer City, State, ZIP Code</li></ul>                                                                      | Medicaid agency                                                                                    |
| 2430 – Line Adjudication<br>Information   | DTP Line Check or Remittance Date                                                                                                    |                                                                                                    |
| 2310B: Rendering<br>Provider Name         | NM1 Rendering Provider Name                                                                                                    | Rendering Practitioner                                                                             |
| 2310C: Service Facility<br>Location Name  | <ul> <li>NM1 Service Facility Location Name</li> <li>N3 Service Facility Location Address</li> <li>N4 Service Facility Location City, State,</li> <li>ZIP Code</li> </ul>               | Include if different from Billing                                                                  |

#### 8. ACKNOWLEDGEMENT AND REPORTS

BCBST will return a 999 Implementation Acknowledgment report to submitters to indicate if the file was accepted and compliant. Entities submitting electronic claims to BCBST are responsible for reviewing acknowledgement reports, correcting errors, and resubmitting claims when necessary.

Additionally, BCBST returns a 277CA Claim Acknowledgment report indicating individual claims that have been rejected. It is vital that submitters and providers review these reports to determine if all claims have been accepted. Any rejected claims must be corrected and resubmitted.

All reports can be retrieved electronically from the submitter's electronic mailbox using the BCBST Secure File Gateway.

# 8.1 Implementation Acknowledgement for Health Care Insurance (999)

The 999 report is generated for all transactions received with a valid interchange. It informs the submitter that the file arrived at BCBST and includes information about the syntactical quality of the file and implementation guide compliance. *This report does not serve as proof of timely filing*.

The 999 is not easily readable in its native form and may require the use of translating software to assist users in understanding rejections.

Below is an example of a 999 Acknowledgement report for a compliant file.

ISA\*00\* \*00\* \*ZZ\*00390 \*ZZ\*123456789 \*121228\*1440\*^\*00501\*000056543\*0\*P\*

GS\*FA\*00390\*123456789\*20121228\*1440\*56543\*X\*005010X231A1

ST\*999\*1 \*005010X231A1

AK1\*HC\*56543\*005010X222A1

AK2\*837\*000000001\*005010X222A1

IK5\*A

AK9\*A\*1\*1\*1

SE\* 6\*1

GE\*1\*56543

IEA\*1\*000056543

A Transaction Set Acknowledgement Code (IK501) of "A" indicates that the batch transaction passed compliance and was accepted. For this Transaction Set Acknowledgement Code (IK501) the Functional Group Acknowledgment Code (AK901) will have a value of "A" Accepted.

IK5\*A AK9\*A\*1\*1\*1

A Transaction Set Acknowledgement Code (IK501) of "P" indicates that the batch transaction set was partially accepted; the claims or inquiries that passed compliance were accepted for processing. For this Transaction Set Acknowledgement Code (IK501) the Functional Group Acknowledgement Code (AK901) will have a value either of "E" Accepted, but errors were noted or "P" Partially Accepted, At Least One Transaction Set Was rejected.

IK5\*E AK9\*E\*1\*1\*1 or AK9\*P\*1\*1\*1

A Transaction Set Acknowledgement Code (IK501) of "R" indicates that the entire batch transaction was rejected as non-compliant. For this Transaction Set Acknowledgement Code (IK501) the Functional Group Acknowledgement Code (AK901) will have a value of "R" Rejected.

IK5\*R AK9\*R\*1\*1\*1

\*\*\*A rejection on the 999 Acknowledgment indicates that one or more of your claims are not in a compliant format. The claim(s) will not be considered received and must be corrected and resubmitted.

## 8.2 Health Care Claim Acknowledgement (277CA)

The ANSI Version 5010 Health Care Claim Acknowledgment (277CA) is a business application-level acknowledgment for the ANSI Version 5010 Health Care Claim (837) transaction(s). This report acknowledges the validity and acceptability of claims prior to adjudication and is performed to quickly inform providers of claims containing incorrectly formatted data or missing information. Because the report is returned to the

submitter within moments of submission, claims can be corrected and resubmitted more quickly.

The 277CA acknowledges receipt of claims and contains an electronic control number (ECTN) that can be used as proof of timely filing. The 277CA is not easily readable in its native format. Many offices use their own software or third-party services (i.e. clearinghouses) to assist in translating the 277CA report.

Below is an example of a 277CA Claims Acknowledgement.

ISA\*00\* \*00\* \*ZZ\*00390 \*ZZ\*123456789 \*121228\*0946\*^\*00501\*236300098\*0\*P\*:

GS\*HN\*00390\*123456789\*20121228\*0946\*236300098\*X\*005010X214

ST\*277\*0001\*005010X214

BHT\* 0085\*08\*123630200-236300098\*20121228\*09460956\*TH

HL\*1\*\*20\*1

NM1\*PR\*2\*BLUE CROSS BLUE SHIELD OF TN\*\*\*\*\*46\*00390

TRN\*1\*12363020000098000056544

DTP\*050\*D8\*20121228

DTP\*009\*D8\*20121228

HL\*2\*1\*21\*1

NM1\*41 \*2\*John Doe\*\*\*\*\*46\*1234567890

TRN \*2\*56544X1

STC\*A1:19:PR\*20121228\*WQ\*426

QTY\*90\*2

AMT\*YU\*426HL\*3\*2\*19\*1

NM1\*85\*1\*John Doe\*K\*\*\*XX\*1234567890

TRN\*1\*0

STC\*A1:19:PR\*\*WQ\*426

QTY\*QA\*2

AMT\*YU\*426HL\*4\*3\*PT

NM1\*QC\*1\*DOE\*SALLY\*J\*\*\*MI\*XYZ123456789

TRN\*2\*ABC13723

STC\*A2:20:PR\*20121228\*WQ\*60

REF\*1K\*12345P67890

DTP\*472\*RD8\*20120919 -20120919

HL\*5\*3\*PT

NM1\*QC\*1\*DOE\*JANE\*L\*\*\*MI\*ABC123456789

TRN\*2\* ZZZ138610

STC\*A2:20:PR\*20121228\*WQ\*366

REF\*1K\*12345P67890

DTP\*472\*RD8\*20121109-20121109

SE\*32\*0001

GE\*1\*236300098

IEA\*1\*236300098

All 277CA Acknowledgments are returned to the entity submitting the claim transaction. If you submit claims using a vendor, that clearinghouse or billing agency will translate the reports and make them available to you. If you submit directly, then you are responsible for translating your own reports.

## 9. TRADING PARTNER AGREEMENTS

Trading Partner Agreement Form for Providers

Electronic Provider Profile Form

Trading Partner Agreement Form for Vendors

Electronic Vendor Profile Form

## 10. TRANSACTION SPECIFIC INFORMATION

BCBST accepts multiple types of electronic transactions, below is a brief description of each.

## 10.1 Health Care Claim: Professional, Institutional, and Dental

The ANSI-837 Version 5010 transactions are used to electronically transfer and exchange health care claim billing and encounter information for the following:

ANSI Version 5010 837P — (Professional Claims).

ANSI Version 5010 837I — (Institutional Claims)

ANSI Version 5010 837D — (Dental Claims)